# CTK-PW-DIM2715U

# 數位式定電流電源供應器

### 功能特色

1. 完全數位化操作介面,可清楚知道目前設定電流的大小。

2. 可透過電腦 USB 介面控制, 達到完全自動化運作。

3. 内建 125KHz · 15 階 PWM 功能。

4. 負載電壓動態調整,輸出短路保護,電流精確度±5%。

5. 额比式電流微校。

本產品為定電液輸出之電源供應器,可應用於各式需要因定電流驅動的裝置 例如 LED 調光、LED 背光模组檢測、OLED 面板調光、馬達控制等

正面

背面

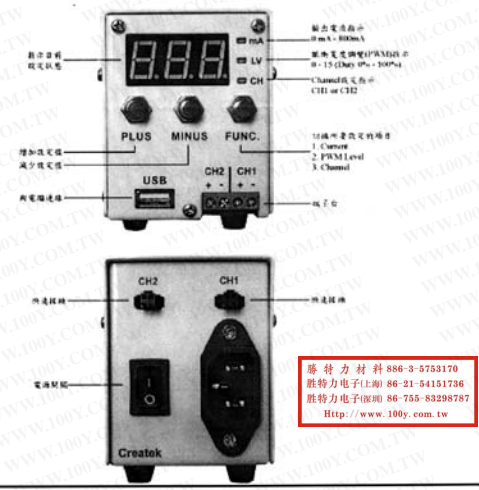

電氣規格

给入宣愿: 96-264VAC

斜 886-3-5753170 胜特力电子(上海) 86-21-54151736 胜特力电子(深圳 86-755-83298787 Http://www.100v.com.tw

最大輸出電壓: 15V

輸出電流:0-800mA可鋼,每階10mA,出80冊, 電流調差±5% 脈衝寬度調變: 125KHz · 15 Level PWM

### 手動操作說明

播電後開啟背面電源開關,即可開始操作,為了避免境毀 LED,直品出廠的預設輸 出電流為 0 mA · PWM duty cycle 為 100%(Level 15) -

請按最右方的"FUNC."鍵選擇設定項目,首先選取所要設定的 Channel,當指示燈跳 到CH·可按"Plus"或"Minus"鍵進行切換。

接著狡定翰出電流,按最右方的"FUNC."鍵直到指示燈跳到 mA,然後按"Plus" 或"Minus"鍵進行設定,七段顯示器所顯示的數值單位為毫安培(mA)。

如果需要的話,可設定輸出電流的 Duty Cycle,本調光器提供 125KHz, 15step PWM 的功能,按最右方的"FUNC."鍵直到指示燈跳到 LV,然後按"Plus"或"Minus"鍵進行設 定,七段顯示器所顯示的數值為 0-15,0代表 Duty Cycle = 0%,此時無論設定任何電流 值,都不能使 LED 發光, 15代表 Duty Cycle = 100%, LED 以設定的電流值服動。

所有設定值在設定完畢後5秒鐘自動記錄,下次開機時仍會保持關機前的設定,不重 要每次開機都重新輸入。

本產品具有輸出組路保護的功能, 正負極短路並不會使機器燒毀, 各 Channel 為獨立 的電流迴路,請勿將不同 Channel 的正负極短路,或是使用不同 Channel 朱驅動共陽極 或共陰極的 LED 装置,以鱼舒生鱼法预期的情形。

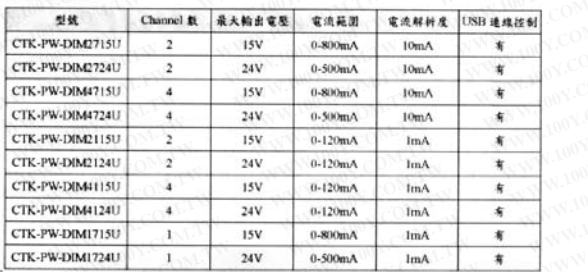

# 規格比較表

#### 電腦連線控制

數位式定電流電源供應器可用電腦的 USB 介面進行控制, 電腦需先安装此電源供應 器的 USB 腽動程式·支接 Windows XP、Windows 2000 作業系統 - USB cable 與電腦連 接後, 電腦會出現一個新的通訊連接埠(COM port), 可從裝置管理員看到通訊連接埠的 號碼,程式設計者只需以 115200bos 的速度從此通訊達接線送出控制封包、即可操作賞 源供應器。

一台電腦有多個 USB 埠,輻動程式會為每個 USB 埠預留一個通訊達提埠發碼,因此 只要不改塑插入的USB埠,下次開機時,對應的通訊連接埠號碼也不會改變。若使用上 需要播拔不同的 USB 埠時則須特別注意, 當插入不同的 USB 埠, 所對應的通訊達接埠 號碼也會不同,因此程式必須能選擇改變資料輸出的通訊連接線。

將控制命令寫入電源供應器需要 11 bytes, 格式如下:

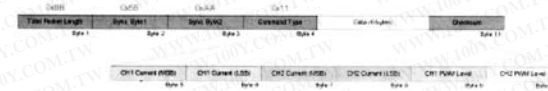

前4 bytes 為固定格式·依序為 0x8B、0x55、0xAA、0x11。接下來的 6 bytes 為直正 的設定資料,最後的 I byte 是 checksum, 計算方式為前 10 bytes 相加。

舉例來說,若要設定 CH 1 的電流為 350mA·PWM Level 為 15·CH 2 的電流為 700mA· PWM Level 為 7·則需以 115200bps 的速度對 COM port 送出 [8B] [55] [AA] [11] [01] [5E]  $[02]$  [BC] [0F]  $[07]$  [DE]  $\sim$ 

當電源供應器成功接收控制命令後,會在1秒鐘之內以115200bps 的 baud rate 回應-個 5 bytes packet,依序為 0x85、0xAA、0x55、0xEE、0x72。可用來判斷電源供應器是 否已成功接收電腦送出的命令。

外觀尺寸

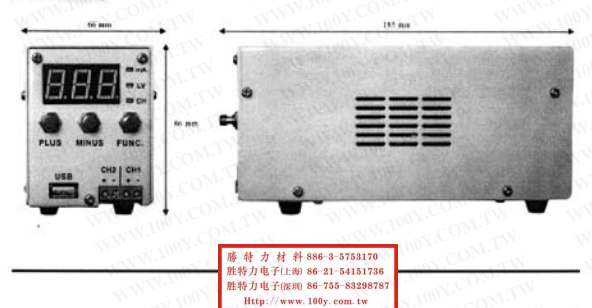